## **Qgis crashes in QgsMapCanvas::setLayerSet**

*2010-03-11 04:41 AM - audun -*

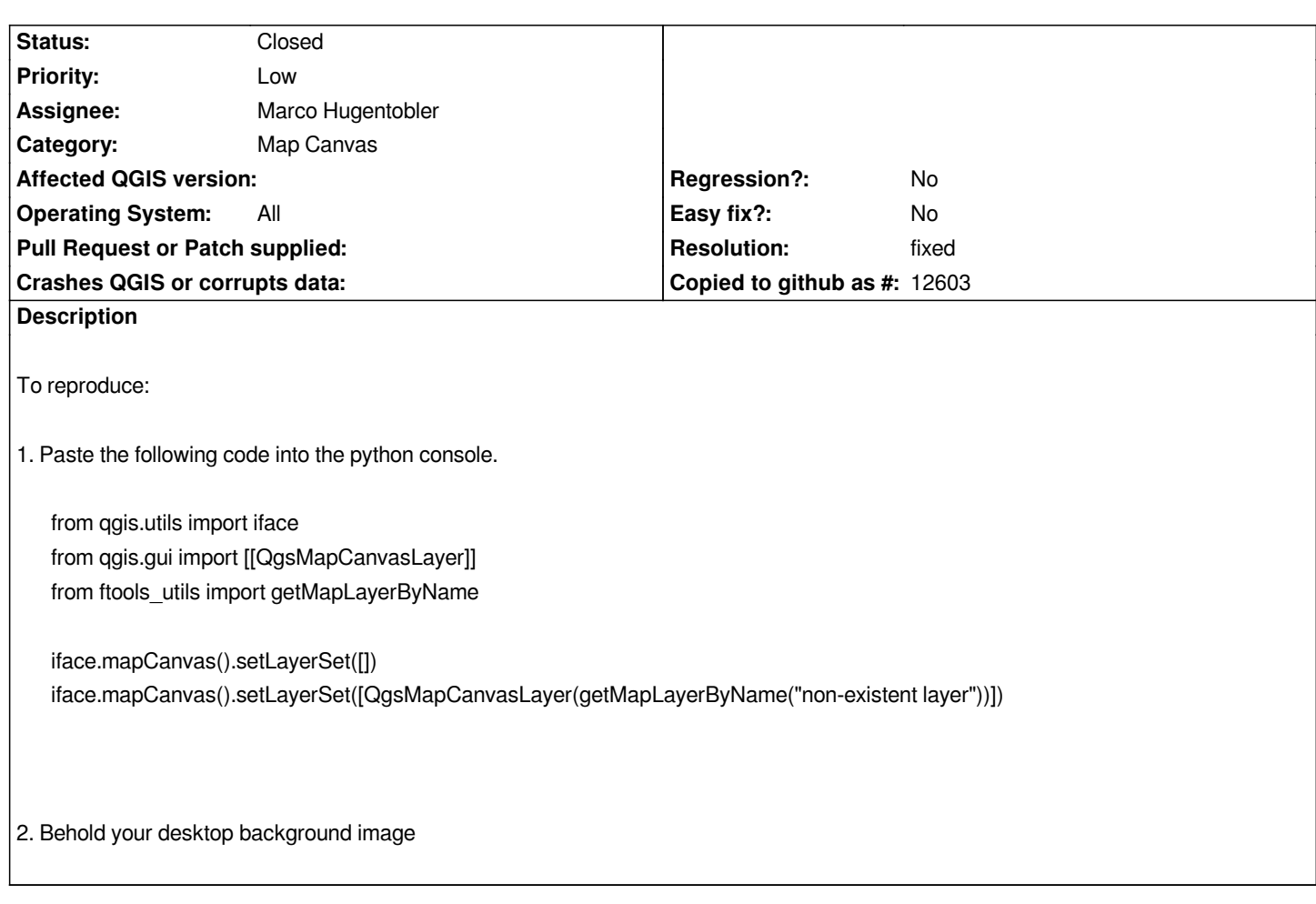

## **Associated revisions**

**Revision 01dcd47e - 2010-03-11 02:31 PM - Jürgen Fischer**

*fix #2543*

*git-svn-id: http://svn.osgeo.org/qgis/trunk/qgis@13047 c8812cc2-4d05-0410-92ff-de0c093fc19c*

**Revision 3b1e66b8 - 2010-03-11 02:31 PM - Jürgen Fischer**

*fix #2543*

*git-svn-id: http://svn.osgeo.org/qgis/trunk@13047 c8812cc2-4d05-0410-92ff-de0c093fc19c*

## **History**

## **#1 - 2010[-03-11 05:32 AM - Jürgen Fischer](http://svn.osgeo.org/qgis/trunk@13047)**

*- Resolution set to fixed*

*- Status changed from Open to Closed*

*fixed in commit:3b1e66b8 (SVN r13048).*

**Files**